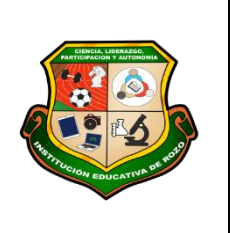

**REPUBLICA DE COLOMBIA DE COLOMBIA DE COLOMBIA DE COLOMBIA DE COLOMBIA DE COLOMBIA DE COLOMBIA DE COLOMBIA DE CO**<br>En 1970, establista de colombia de colombia de colombia de colombia de colombia de colombia de colombia de c **SECRETARÍA DE EDUCACIÓN MUNICIPAL DE PALMIRA "INSTITUCIÓN EDUCATIVA "DE ROZO" Aprobada por Resolución Nº 0835 del 20 de FEBRERO de 2.017**

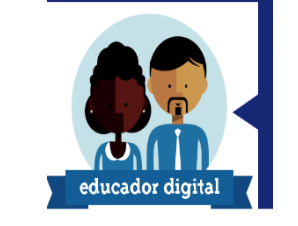

### **GUÍA DE APRENDIZAJE No. \_\_3\_\_**

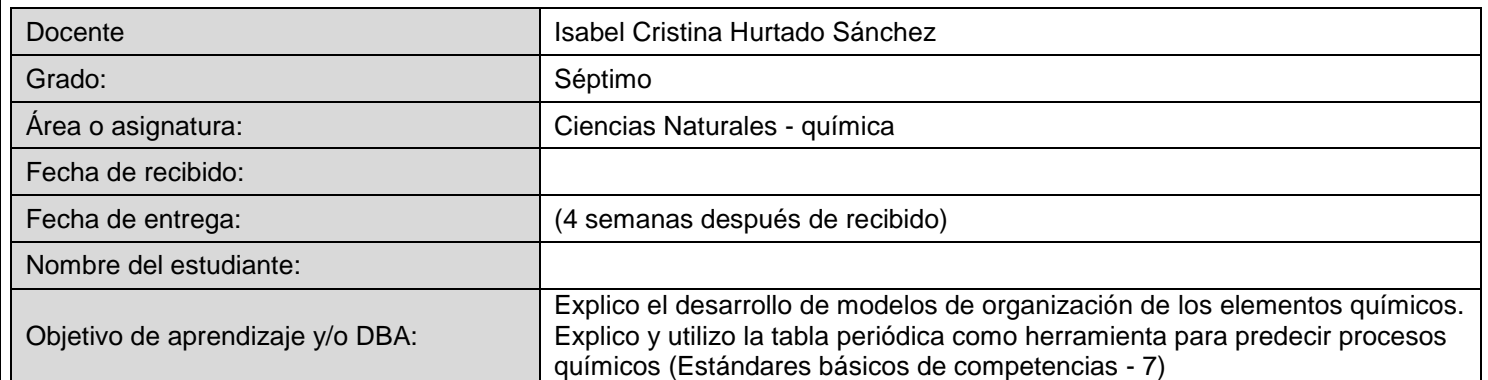

### **INTRODUCCIÓN**

Con esta guía vas a usar tus conocimientos de los modelos atómicos, números cuánticos y tabla periódica, para aprender sobre el comportamiento de los electrones, dentro del átomo y cómo estos determinan las características de los materiales.

Esta es la tercera guía de química, léela por completo y sigue las instrucciones, realizando cada una de las actividades que están enumeradas, tal como te indico a continuación.

### *¿Qué voy a aprender?*

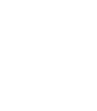

1. Copia en tu cuaderno el título: "**CONFIGURACIÓN ELECTRÓNICA**"

- 2. Lanza una moneda al aire; mientras cae, piensa si caerá en cara o en sello. Analiza, en términos de porcentaje, qué posibilidades tenía la moneda de caer en cara o sello, o de caer parada en su borde. Según esta experiencia, responde en tu cuaderno: ¿Qué entiendes por probabilidad?
- 3. Analiza la siguiente situación y responde en tu cuaderno:

*Un niño lleva a su perro al veterinario para estar seguro, porque al tocar su cabeza la sintió caliente y pensó que podía tener fiebre. El veterinario utilizó un termómetro* 

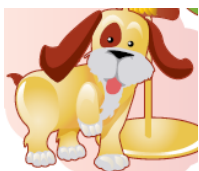

¿cuál de los dos métodos empleados para determinar la temperatura del perro e exacta, el del niño o el del veterinario? Justifica tu respuesta.

4. Recuerda los conceptos que ya conoces:

#### **Recuerda que:**

**Probabilidad:** qué tan posible es que ocurra un evento determinado **Nivel de energía**: órbitas circulares que tienen un valor característico de energía. **Orbital**: región del átomo donde es más probable encontrar un electrón, región donde el electrón pasa más del 90% del tiempo.

**Número cuántico**: parámetros que se utilizan para describir los orbitales atómicos y el comportamiento del electrón.

**Número cuántico principal (***n***)**: identifica los niveles de energía de 1, 2, 3, 4, 5, 6 a 7. **Número cuántico secundario** *(l):* identifica los subniveles de energía que tiene el átomo en cada nivel, se designa por las letras: *s, p, d, f, g* y *h.* 

**Número cuántico magnético** *(ml):* indica la forma espacial que pude adoptar el orbital y su distribución en un plano sobre los ejes *X, Y* y *Z.*

**Número cuántico de spin** *(ms):* indica en qué sentido gira el electrón en su propio eje, puede ser  $-1/2$  o  $+1/2$ .

**Configuración electrónica**: representación gráfica de la organización de los electrones en el átomo.

#### *Lo que estoy aprendiendo*

5. Copia en tu cuaderno el siguiente texto e imágenes, con mucha atención:

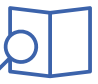

#### **CONFIGURACIÓN ELECTRÓNICA**

Para representar la organización de los electrones de un átomo de acuerdo con los niveles y

subniveles, se elaboró un esquema de distribución electrónica denominado configuración electrónica. En este se representan los niveles de energía con números enteros de 1 a 7 y los subniveles por las letras *s, p, d* y *f*. Dentro de estos subniveles se hallan espacios de probabilidad donde se pueden encontrar los electrones llamados orbitales.

En el subnivel *s* solo hay un orbital, con espacio para dos electrones En *p*, caben máximo seis electrones, es decir, que hay tres orbitales En *d* hay capacidad para 10 electrones, en 5 orbitales En *f* para espacio para 14 electrones en 7 orbitales.

A continuación, se presenta el diagrama de Aufbau, el cual es empleado para seguir el orden de llenado de los orbitales. Si analizamos la configuración electrónica para el Helio:

# *He: Z= 2 1s<sup>2</sup>*

El 1 indica el nivel de energía (*n*); la s el subnivel de energía (*l*) y el 2 que se encuentra como superíndice, la cantidad de electrones del elemento. Para emplear el diagrama sólo debes seguir atentamente la flecha del esquema comenzando en 1s; siguiendo la flecha podrás ir completando los orbitales con los electrones en forma correcta.

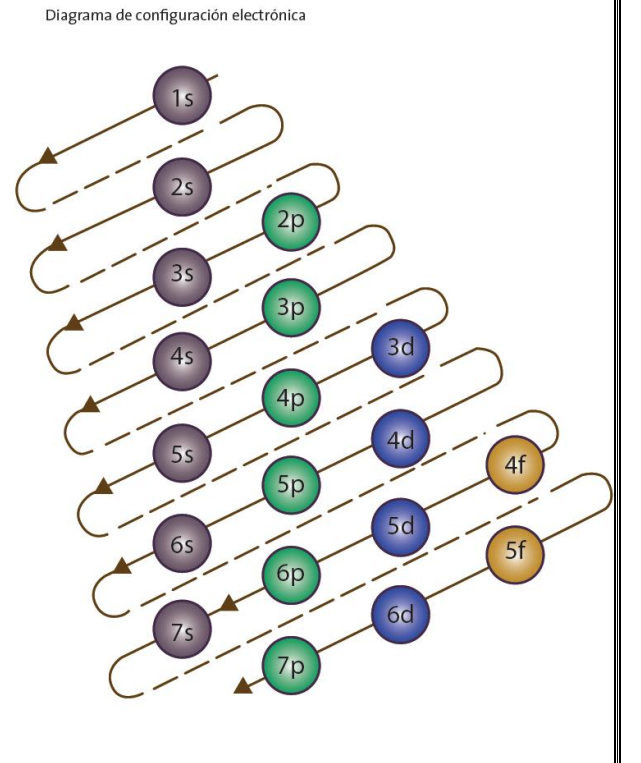

Para escribir la configuración electrónica de un átomo es necesario:

1. Partir del número atómico (Z), que indica el número de protones que hay en el núcleo de un átomo. Cuando un átomo es neutro, el número de protones es igual que el número de electrones.

2. Ubicar los electrones en cada uno de los niveles de energía, iniciando en el nivel más cercano al núcleo (n = 1).

3. Tener en cuenta la capacidad máxima de cada subnivel (s  $= 2$  electrones,  $p = 6$  electrones, d = 10 electrones y f = 14 electrones).

Si sumas los números pequeños que se hallan en la parte superior de las letras s y p (superíndices) encontrarás que su suma es igual a 11, es decir al número atómico. El máximo nivel alcanzado es 3, ya que es el número máximo alcanzado por los números grandes que anteceden a *s* y *p*, lo que indica

Ejemplo: Un elemento posee un número atómico igual a 11 (este número aparece en la tabla periódica), así que este determina su configuración electrónica. Por eso comenzamos a llenar los diferentes niveles y subniveles de acuerdo con el diagrama de Aufbau, quedando del siguiente modo:

 $2p<sup>6</sup>$  $3s^1$ el subnivel o orbital antidad de electrone Orbital o subnivel de energía Nivel de energía La suma de todos los electrones debe ser 11, porque  $= 11$  $\mathcal{P}$  $\overline{2}$ 6 Hay 3 electrones (e-) en el último nivel de energía o nivel de energía más externo

el periodo al que pertenece el elemento en la tabla periódica, el número de electrones en el último nivel de energía indica el grupo de la tabla al que pertenece el elemento.

El **Principio de Exclusión de Pauli** establece que un orbital no puede contener más de dos electrones que esos electrones no pueden tener los cuatro números cuánticos idénticos. Los espines de estos electrones deben tener siempre valores y girar uno hacia la izquierda y el otro hacia la derecha. Los electrones se representan por flechas en dirección contraria que indican el sentido de giro del electrón (↓↑).

La **regla de Hund** establece que los electrones a que pertenezcan a un mismo subnivel de energía se deben ubicar de tal manera que exista el mayor número posible de electrones desapareados (uno solo por orbital), con el mismo valor de spin. El término desapareado se refiere a que un orbital contiene solo un electrón.

6. Observa la siguiente información, copia en tu cuaderno la tabla e identifica la configuración electrónica, que corresponde a cada uno de los siguientes elementos, uniendo los cajones de la derecha y la izquierda, con líneas de colores:

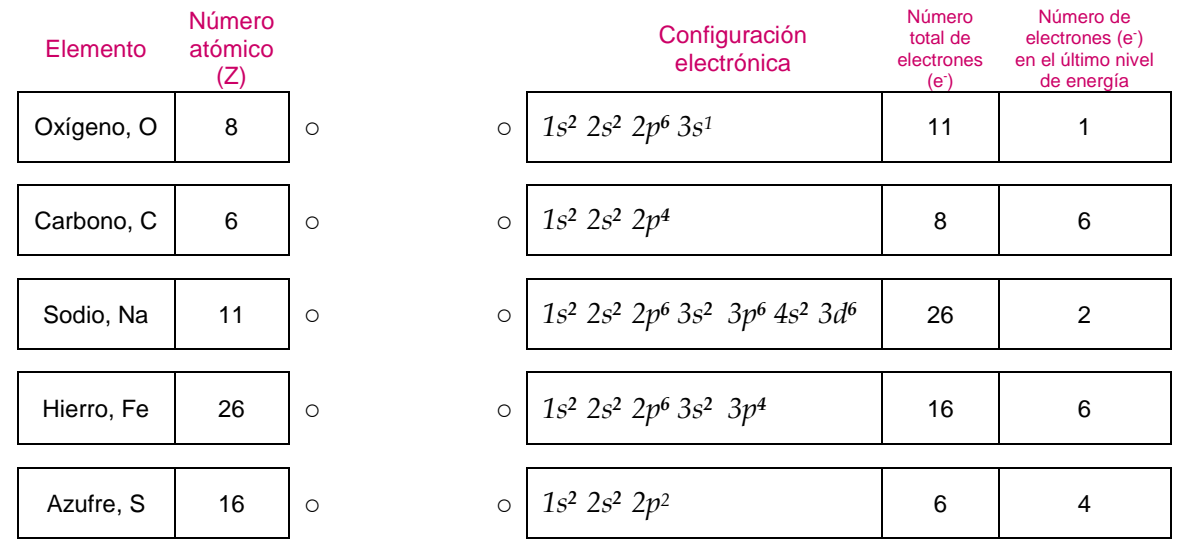

7. Copia en tu cuaderno la siguiente tabla, con mucha atención a todos los datos y detalles:

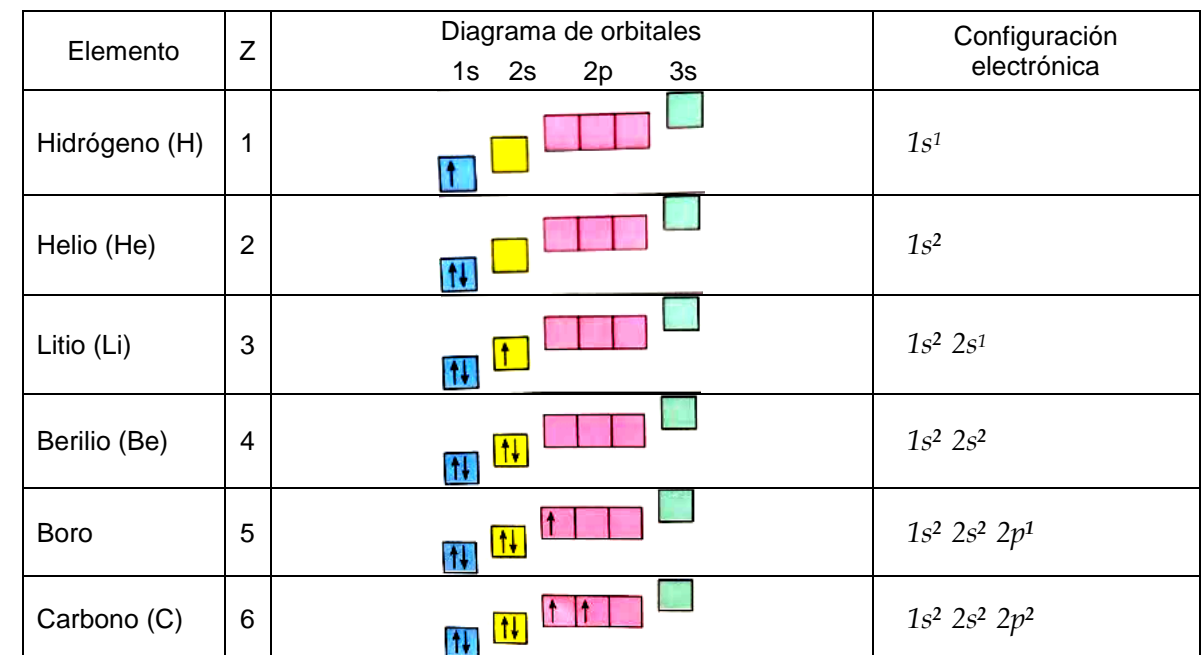

#### *Práctico lo que aprendí*

8. Realiza la configuración electrónica para los siguientes átomos e indica la cantidad de electrones que hay en cada nivel de energía. Guíate por el diagrama de Aufbau y el ejemplo del punto 5. (Número atómico = Z)

![](_page_3_Picture_253.jpeg)

![](_page_3_Picture_5.jpeg)

.

9. Teniendo en cuenta las configuraciones realizadas en la actividad anterior, indica qué semejanzas hay entre:

- a. Z=3 y Z=19
- b.  $Z=3$  y  $Z=6$
- c. Z=12 y Z=14
- d.  $Z=6$  y  $Z=14$
- 10. Si cuentas con los medios observa el siguiente video y realiza en tu cuaderno un párrafo explicado lo que has entendido:

https://www.youtube.com/watch?v=ioWNN6lGGNw

11. Lee con atención y copia en tu cuaderno el siguiente texto e imagen:

### **Sabías que…**

Las configuraciones electrónicas también pueden escribirse de forma abreviada, haciendo referencia al último nivel completo que corresponde a la estructura de gas noble anterior. Así la configuración del sodio (Na) cuyo Z=11, se escribe *[Ne] 3s<sup>1</sup>* y la del boro (B)cuyo Z=5, es *[He] 2s<sup>2</sup> 2p<sup>1</sup> .*

En 1913 el físico inglés Henry Mosely ordenó los elementos de acuerdo con su número atómico, descubriendo que cada elemento tiene una única carga nuclear y un número atómico diferente, dando origen a la tabla periódica moderna. En su interior los elementos quedaron organizados de acuerdo con sus características, así:

Los **grupos o familias** químicas: son los 18 grupos de elementos dispuestos en 18 columnas, los elementos de cada familia son similares en sus propiedades físicas y químicas, de acuerdo con estas algunas familias reciben nombres particulares como elementos alcalinos (grupo 1) o gases nobles (grupo 18). Los átomos de elementos que pertenecen a un grupo tienen la misma configuración electrónica externa.

Los **periodos** son cada una de las filas horizontales, los elementos de un mismo periodo tienen igual número de niveles de energía.

![](_page_4_Figure_6.jpeg)

*s* y *p*: elementos representativos, que incluyen metales y no metales

*d*: se denominan elementos de transición y son todos metálicos

*f*: está integrado por los elementos de transición interna, son metales radiactivos

# *¿Cómo sé que aprendí?*

![](_page_5_Picture_1.jpeg)

12. Resuelvan los siguientes interrogantes en el cuaderno:

- a. ¿Cómo es la forma que describe un orbital subnivel s? Dibújalo
- b. ¿Por qué hay 7 orbitales en el subnivel f?
- c. ¿Cuántos electrones hay en un elemento que posee 5 orbitales, a qué subnivel pertenecen estos electrones?
- d. ¿Cuántos electrones en total pueden caber el nivel 2?
- e. ¿Cuál es el número máximo de electrones que puede haber en el nivel 3?
- f. ¿Cuál es el número máximo de electrones que puede haber en el nivel 4?
- 13. Realiza la configuración electrónica abreviada para los siguientes átomos e indica la cantidad de electrones que hay en cada nivel de energía. Copiando y llenando la tabla en tu cuaderno:

![](_page_5_Picture_301.jpeg)

- 14. Teniendo en cuenta el principio de exclusión de Pauli y la regla de Hund, ¿Cuál es el error en cada una de las siguientes distribuciones electrónicas? Escríbelos en forma correcta:
	- a. Distribución electrónica: *1s<sup>2</sup> 2s<sup>2</sup> 2p<sup>2</sup>*

Diagrama de orbitales:

$$
\begin{array}{c|c}\n\hline\n\uparrow \downarrow & 2p_x & 2p_y & 2p_z \\
\hline\n\uparrow \downarrow & 2s & & \\
1s & & & \\
\end{array}
$$

b. Distribución electrónica: *1s<sup>2</sup> 2s<sup>2</sup> 2p<sup>6</sup> 3s<sup>2</sup>*

 *3p<sup>4</sup>*

Diagrama de orbitales:

↑↓ ↑↓ ↑↓ ↑ 3p<sup>x</sup> 3p<sup>y</sup> 3p<sup>z</sup> ↑ ↓ ↑ 3s ↑↓ 2p<sup>x</sup> 2p<sup>y</sup> 2p<sup>z</sup> ↑↓ 2s 1s

![](_page_5_Picture_19.jpeg)

Recuerda que: puedes escribirme al WhatsApp 305 468 9237 o a mi correo electrónico ihurtado@iederozo.edu.co. Todos los días de 2 a 5 PM para aclarar dudas.

También, podremos aclarar las dudas a través de la directora de grupo, por el grupo de whatsapp y en los horarios de clase asignados para clases, los viernes de 2 a 5 PM.

### *¿Qué aprendí?*

15. Responde en tu cuaderno las siguientes preguntas, con mucha sinceridad:

- a. ¿Qué fue lo que más te causo dificultas al resolver las actividades de la guía?
- b. ¿Cómo crees que las guías y las clases virtuales, podrían ser más claras para ti?
- c. ¿Qué hiciste bien para aprender en esta guía? En tus palabras ¿Qué aprendiste?
- 16. Para reflexionar te invito a leer la historia inspiradora de una gran científica:

#### **Maria Salomea Sklodowska-Curie**

Nació el 7 de noviembre del año 1867 en Varsovia, Polonia. Pasó su infancia junto a sus padres y sus cuatro hermanos. Cuando tenía diez años comenzó a asistir al internado de J. Sikorska, después asistió a una escuela privada para niñas y se graduó con una medalla de oro. Sufrió un colapso debido a una depresión y se fue a pasar un año al campo con unos parientes de su padre para luego volver a su hogar y empezar a dar clases particulares después de la decepción de no poder inscribirse en unos estudios superiores por el hecho de ser mujer.

Más tarde consiguió ingresar en una institución de educación superior clandestina llamada Uniwersytet Latajacy que sí admitía estudiantes femeninas.

El año 1894 conoció a Pierre Curie. Se casaron en 1895 después de celebrar una ceremonia sencilla. Tuvieron dos hijas, una de ellas ganó el Premio Nobel de la Química.

Marie Curie se interesó por los recientes descubrimientos de nuevos tipos de radiación, por entonces Roentgen había descubierto lo rayos X y Becquerel descubrió que el uranio emitía radiaciones

invisibles. Ella fue la primera que utilizó el adjetivo 'radiactivo' para describir aquellos elementos que emiten radiación.

Juntos, Marie y su esposo Pierre, descubrieron los elementos radiactivos que llamaron 'polonio' y 'radio', y les concedieron el Premio Nobel de Física. En 1911 le otorgaron un segundo Premio Nobel: el de química, por sus investigaciones. Fue nombrada directora de un instituto de París y el 1914 fundó el Instituto Curie. Marie sufrió anemia debido a las largas exposiciones radiactivas a las

que se expuso durante sus investigaciones con elementos químicos. El 4 de julio de 1934 murió en Francia.

![](_page_6_Picture_14.jpeg)

Marie Curie sufrió rechazo y discriminación por ser quien era, pero eso no la detuvo, tú también puedes superar las dificultades que se te presentan, no temas ser grande en lo que quieres ser.

Tomado de: https://www.bosquedefantasias.com/recursos/biografias-cortas/marie-curie

# *Referencias*

Ministerio de Educación Nacional (2010). Posrtprimaria 7. Ciencias Naturales y Educación Ambiental. Ministerio de Educación Nacional. ISBN libro: 978-958-691-424-6. ISBN obra: 978-958- 691-411-6.

Montañez A.I. (2012). Norma ciencias para pensar 7. Grupo Editorial Norma. Libros de texto. ISBN 978-958-45-3483-5. Bogotá. Colombia.

![](_page_6_Picture_173.jpeg)